## Comparative Matrix of Brightspace Video Tools at BVC

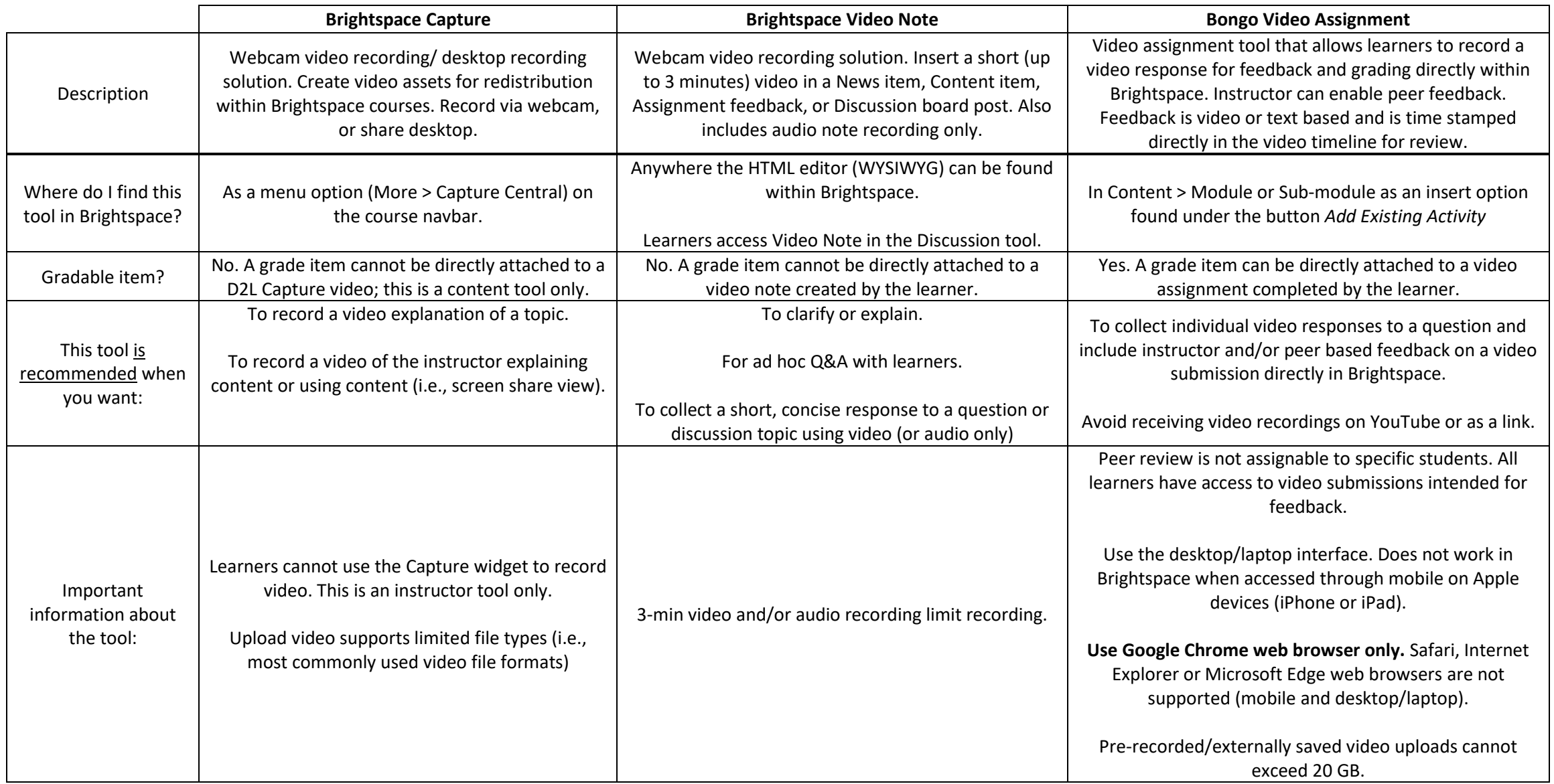

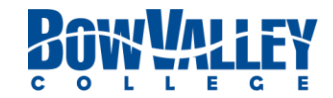